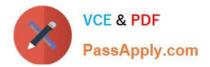

# 1Z0-1065-20<sup>Q&As</sup>

**Oracle Procurement Cloud 2020 Implementation Essentials** 

## Pass Oracle 1Z0-1065-20 Exam with 100% Guarantee

Free Download Real Questions & Answers **PDF** and **VCE** file from:

https://www.passapply.com/1z0-1065-20.html

100% Passing Guarantee 100% Money Back Assurance

Following Questions and Answers are all new published by Oracle Official Exam Center

Instant Download After Purchase

- 100% Money Back Guarantee
- 🔅 365 Days Free Update
- 800,000+ Satisfied Customers

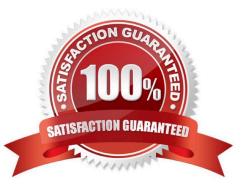

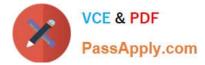

#### **QUESTION 1**

Which two job roles can access the Procurement Dashboard?

- A. Buyer
- B. Procurement Manager
- C. Procurement Preparer
- D. Procurement Requester
- E. Category Manager

Correct Answer: BC

#### **QUESTION 2**

During the implementation, your customer has a requirement for a given business unit to enable "funds check" on purchase orders. This requires that budgetary control be enabled. What configuration must you complete to enable budgetary control in that business unit?

A. Enable budgetary control by selecting the business unit in scope using the task Configure Procurement and Payables Options.

B. Enable budgetary control by selecting the business unit in scope using the task Configure Procurement Business Function.

C. Enable budgetary control by selecting the ledger and business unit by using the task Manage Budgetary Control.

D. Enable budgetary control in both the Configure Requisition Business Function and Configure Procurement Business Function by selecting the business unit in scope.

Correct Answer: A

#### **QUESTION 3**

In relation to a Business Unit, which two statements are true?

- A. It is used to post transactions to multiple primary ledgers.
- B. It is used to partition subledgers.
- C. It can only process transactions on behalf of one legal entity.
- D. It can be consolidated into a managerial and legal hierarchy.
- E. It must only have a single function.

Correct Answer: DE

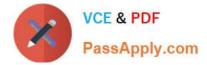

#### **QUESTION 4**

The Payables department has reported that a supplier is not appearing in the Submit Payment Process

Request. The payment method selected from the payment processing options at Submit Payment Process

Request is Electronic.

Identify two reasons why the supplier is not appearing in the Submit Payment Process Request.

(Choose two.)

A. The From Date field value for the payment method Electronic is a future date.

B. The supplier does not have an active Purchase Order.

C. The payment method Electronic is end-dated on the Payment Method tabbed page of the supplier profile for the supplier.

D. The supplier must have a Blanket Purchase Agreement in place.

E. The supplier has a default payment method of Check.

Correct Answer: AD

#### **QUESTION 5**

Which areas are part of the streamlined procure-to-pay process in Oracle Procurement Cloud?

A. Pay, Supplier, Requisition

- B. Pay, Catalog, Purchase
- C. Pay, Supplier, Purchase
- D. Pay, Requisition, Purchase
- E. Pay, Catalog, Requisition

Correct Answer: D

#### **QUESTION 6**

During a Oracle Procurement Cloud implementation, you are going to implement Purchasing and Self Services Procurement. Identify the configuration step that will ensure that the tasks related to the other Procurement Cloud products like Supplier Portal Cloud are not available in Functional Setup Manager (FSM) during configuration.

A. Enable tasks related to Supplier Model during Configure Offering

B. Enable only `Purchasing\\' and `Self Service Procurement\\' during Configure Offering.

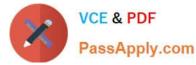

C. Enable `Procurement\\' pillar and do not assign the tasks to the implementation consultant in FSM.

D. Enable all modules during Configure Offerings and disable the tasks related to unrelated modules in FSM.

Correct Answer: B

**Provisioning Offerings** 

The Provisioned column on the Configure Offerings page shows whether or not an offering is provisioned.

While you are not prevented from configuring offerings that have not been provisioned, ultimately the users are not able to perform the tasks needed to enter setup data for those offerings until appropriate enterprise applications (Java EE applications) are provisioned and their location (end point URLs) is registered. References: https://docs.oracle.com/cloud/farel8/procurementcs\_gs/FASUP/F1175419AN103FD.htm

#### **QUESTION 7**

Your customer is a global company and has multiple legal entities across countries:

Vision China (Legal Entity) 1) has a China Distribution Business Unit (BU). Vision US (Legal Entity) 2) has

a US Distribution BU.

They have the following requirements:

1.

To make purchases from or sell to the other legal entities using intercompany transaction

2.

To automatically determine the sold-to legal entity on a Purchase Order (PO) by using Supply Chain Financial Orchestration (SFO)

Identify three applicable setups in Oracle Procurement Cloud to fulfill these requirements.

A. Set up the Default Legal Entity on the Configure Requisitioning Business Process page.

B. Define a primary route on financial orchestration flow to enforce the sold-to legal entity on a PO.

C. Set up the "Multiple Legal Entities on Order" value to "Allow" on the Configure Requisitioning Business Process page.

D. Create Profit Center BU to Party Relationships.

E. Set up the default procurement business unit for Default Legal Entity in Manage Purchasing Profile Options.

Correct Answer: BDE

How the Sold-To Legal Entity Is Determined

The following steps are performed in and by the application to determine the sold-to legal entity on a

purchase order.

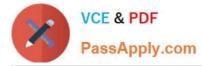

Here is a simplified example of how that might work:

References:

https://fusionhelp.oracle.com/helpPortal/topic/TopicId\_P\_F72B15B6E4B74B74E043B69BF40A0BA0

#### **QUESTION 8**

Identify two control option that are enabled when a buyer selects the `Group requisition lines\\' field while creating a Blanket Purchase Agreement. (Choose two.)

- A. Group requisitions
- B. Apply price updates to existing orders
- C. Use need-by date
- D. Automatically submit for approval
- E. Use ship-to organization and location
- Correct Answer: AE

If you want to group requisition lines across different requisitions into the same purchase order, enable the

Group requisitions flag.

In order to group requisition lines into the same purchase order line, enable the Group requisition lines

flag. Theneed-by date and ship-to organization and location can optionally be used to group requisition

lines.

References:

Oracle Procurement Cloud Using Procurement (Release 9), page 163

#### **QUESTION 9**

After gathering requirements from the business leads of customer organization, you have set up the Bill-to location at multiple places during Oracle Procurement Cloud implementation. Identify the source from which the purchase order defaults the Bill-to location.

A. from the Business Unit setup

- B. from the `Common Payables and Procurement options\\' first and if it is `Null\\' then from `Supplier site assignment\\'
- C. from the `Configure Procurement business function\\'
- D. from the `Configure Requisitioning business function\\'
- E. from the `Supplier site assignment\\' first and if it is `Null\\' then from `Common Payables and Procurement options\\'

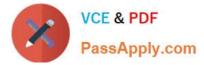

Correct Answer: C

Common Payables and Procurement Configuration setting for the Sold-to BU

| Header Information                   | Purchase Order                                                                                                    |
|--------------------------------------|----------------------------------------------------------------------------------------------------|
| Automatically Generate<br>Orders     | om                                                                                                    |
| Automatically Submit<br>for Approval | oly                                                                                                    |
| Bill-to Location                     | <ol> <li>Supplier Site Assignment record of the<br/>supplier site in the Sold-to BU</li> <li>Common Payables and Procurement<br/>Configuration setting for the Sold-to BU</li> </ol> |
|                                      | note to self: conref source #2                                                                                                    |

References: http://docs.oracle.com/cd/E37017\_01/doc.1115/e22658/F387038AN185BD.htm

#### **QUESTION 10**

During Oracle Procurement Cloud implementation, one of the requirements of the customer is to capture the revision history of Purchase Orders when `notes to receiver\\' is entered or updated as part of a Change Order. Identify the setup that needs to be performed in order to capture change history when a user updates `notes to receiver\\' as part of the Change Order.

A. Update the attribute `notes to receiver\\' in Configure Requisitioning Business Function\\' for the requisitioning Business Unit.

B. Update the attribute `notes to receiver\\' in Common Payables and Procurement Options\\' for the procurement Business Unit.

C. Update the attribute `notes to receiver\\' in the Change Order template for the Purchase Order.

D. Update the attribute `notes to receiver\\' in supplier site assignment for the supplier site.

Correct Answer: C

#### **QUESTION 11**

You defined an Approved Supplier List (ASL) with a Blanket Purchase Agreement (BPA) for requisitions.

After you submit a requisition with the BPA as a source document, you found an approved requisition and

automatically created PO (Purchase Order). However, the status of this PO was confirmed as "Incomplete"

instead of "Open" as expected.

Identify two causes for this behavior. (Choose two.)

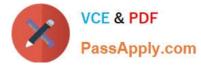

A. The "Approval required for buyer modified lines" check box is deselected in the Configure Requisitioning Business Function.

B. The "Enable negotiation approval" check box is deselected in the Configure Procurement Business Function.

C. The "Automatically submit for approval" check box is deselected in the BPA that was referenced from the requisition.

D. The "Allow Purchase Order Approval" check box is deselected in the Manage Approved Supplier List Status, which assigned ASL\\'s status.

Correct Answer: AC

#### **QUESTION 12**

Which seeded role needs to be associated with the supplier user account so that a supplier can respond to the invited negotiations?

- A. Supplier Bidder
- B. Supplier Customer service representative
- C. Supplier Contract Manager
- D. Supplier Self Service Administrator
- E. Supplier Sales Representative

Correct Answer: E

#### **QUESTION 13**

During a Procurement Contract implementation, a customer would like to set up their own line type for

buying services. They intend to use this line type for negotiating terms for future purchase of services and

do not have a defined scope of work.

Identify the source that the customer needs to select while creating the line type to meet this requirement.

- A. Free form, buy
- B. Item, buy
- C. Free form, buy agreement
- D. Item, buy agreement

Correct Answer: B

Item, buy: Enables entry of inventory items. You can create purchase orders in the purchasing application from lines of this type.

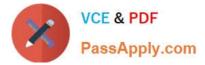

#### **QUESTION 14**

While creating a Purchase Order, you observe that the system is defaulting Net 30 as the payment term

instead of the intended payment term Net 15.

Identify two ways to achieve the desired defaulting. (Choose two.)

- A. Set Net 15 for the supplier site.
- B. Set Net 30 for the supplier site and leave the payment term blank in procurement options.
- C. Update Net 15 in procurement options and leave the payment term blank for this supplier at all levels.
- D. Update Net 15 in procurement options and Net 30 for the supplier site.

Correct Answer: AB

#### **QUESTION 15**

Identify the statement that is not valid for Oracle Cloud Procurement Contracts.

- A. The Contracts terms template defines pre-approved boiler plate for the type and circumstances for the contract
- B. The Contracts terms template drives rules to help you follow company policy
- C. Allows you to capture any change in Terms and Conditions of Contract in MS Word
- D. Allows you to publish Contracts on Social Networks

Correct Answer: D

<u>1Z0-1065-20 VCE Dumps</u> <u>1Z0-1065-20 Study Guide</u> <u>1Z0-1065-20 Braindumps</u>

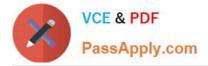

To Read the Whole Q&As, please purchase the Complete Version from Our website.

## Try our product !

100% Guaranteed Success
100% Money Back Guarantee
365 Days Free Update
Instant Download After Purchase
24x7 Customer Support
Average 99.9% Success Rate
More than 800,000 Satisfied Customers Worldwide
Multi-Platform capabilities - Windows, Mac, Android, iPhone, iPod, iPad, Kindle

We provide exam PDF and VCE of Cisco, Microsoft, IBM, CompTIA, Oracle and other IT Certifications. You can view Vendor list of All Certification Exams offered:

https://www.passapply.com/allproducts

### **Need Help**

Please provide as much detail as possible so we can best assist you. To update a previously submitted ticket:

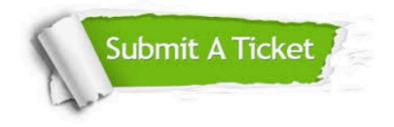

#### **One Year Free Update**

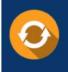

Free update is available within One Year after your purchase. After One Year, you will get 50% discounts for updating. And we are proud to boast a 24/7 efficient Customer Support system via Email.

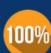

Money Back Guarantee To ensure that you are spending on quality products, we provide 100% money back guarantee for 30 days

from the date of purchase

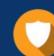

#### Security & Privacy

We respect customer privacy. We use McAfee's security service to provide you with utmost security for your personal information & peace of mind.

Any charges made through this site will appear as Global Simulators Limited. All trademarks are the property of their respective owners. Copyright © passapply, All Rights Reserved.